# **25 Google Search Hacks to Make Life Easier**

Everyday, millions of people use Google to search for one thing or the other on the web, but only a handful of those people are harnessing the full potential of the world's number one search engine. Here's a collection of hidden tips and tricks to help you get the most out of Google and get more relevant results to your search queries.

If you want to add to these tips, please do so in the comments section below.

**1. Search Exact Phrases** – If you're looking for an exact phrase, use quotation marks around the keywords to view results containing that exact phrase.

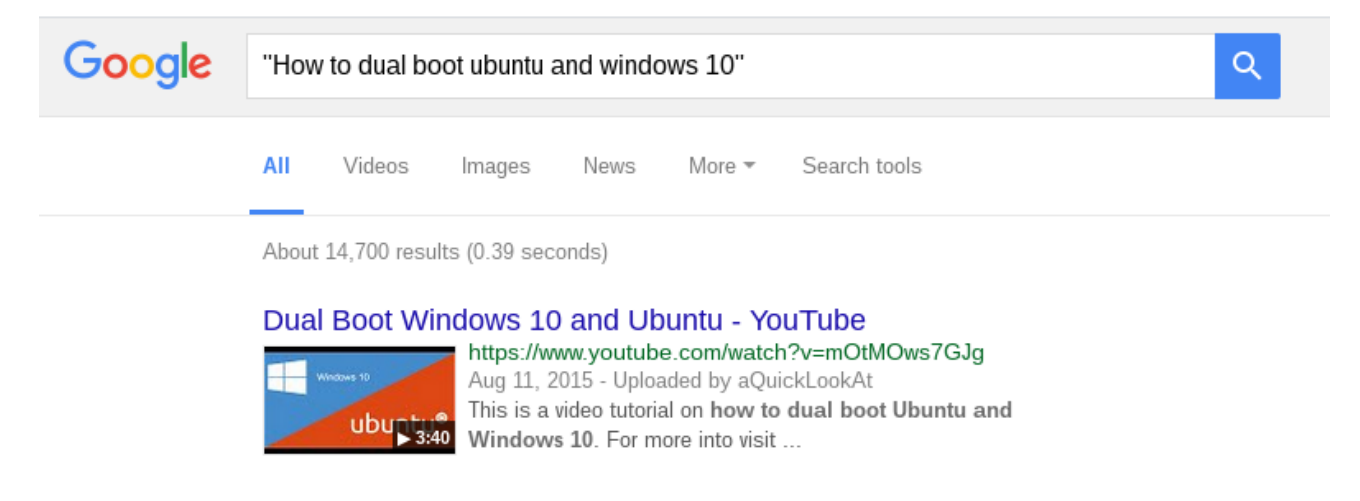

**2. Exclude a word** – If your search terms contain a keyword with several meanings, you can exclude on of the meanings by adding a hyphen (-) before the keyword.

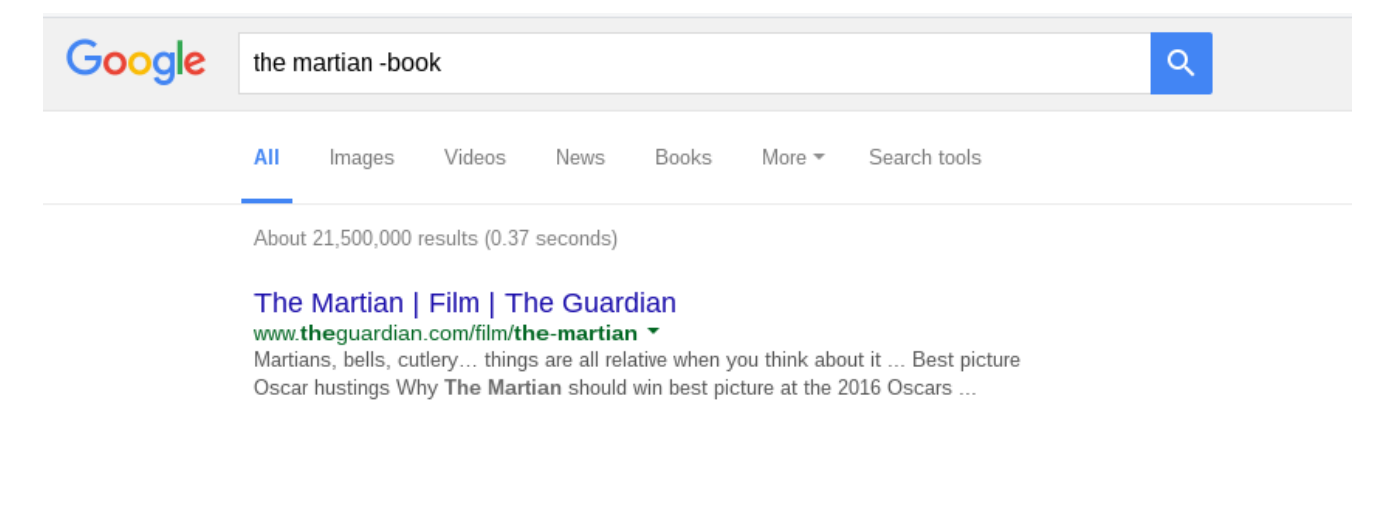

**3. Search a specific domain** – You can search within a particular URL by including the operator site:example.com before or after your keywords.

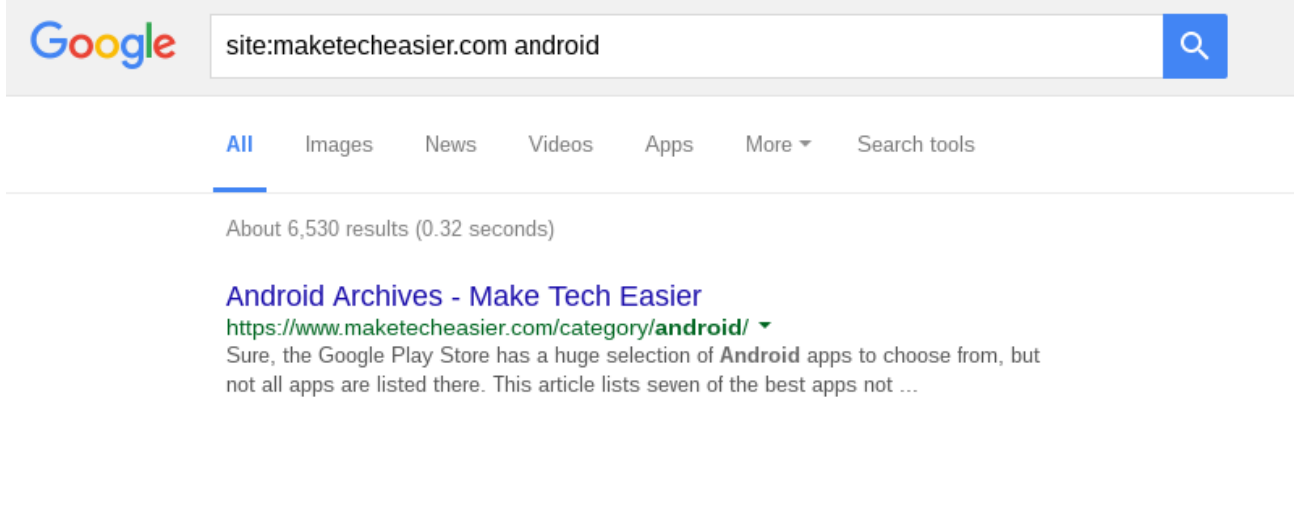

**4. Generate similar content** – To generate content similar to those found on a URL you already know, use the related: operator before adding the URL.

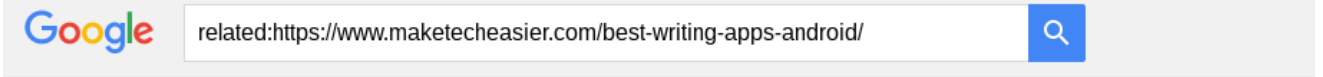

**5. Search for words in text** – To retrieve pages where all the keywords appear in the body of the page, use the allintext: operator before the search terms.

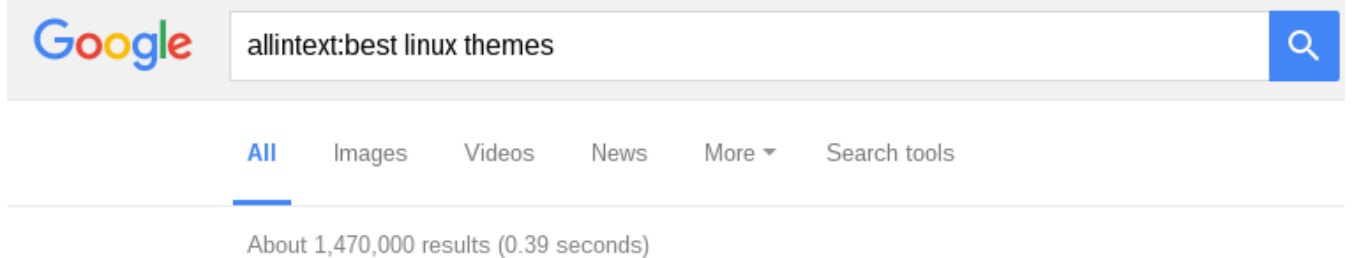

5 More Best GTK Themes for Linux - Make Tech Easier https://www.maketecheasier.com/more-gtk-themes-linux/ \* 5 More of the Best GTK Themes for Linux. Ayo Isaiah 23rd Feb 2016 Linux 7 Comments. This article is part of the Linux Desktop Themes series: 5 Beautiful Icon ... **6. Search for words in title** – Similar to No. 5, you can retrieve pages whose titles contain the keywords you're searching for by using the allintitle: operator.

Q

Q

Q

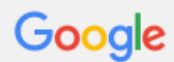

allintitle:best android apps

**7. Search for multiple phrases** – You can enter more than one query into Google at a time to view pages with one of the specified keywords. Just use a capitalised "OR" to separate the terms.

Google

how to make fried eggs OR how to make scrambled eggs

**8. Find news by location** – To look for news items emerging from a particular location, use the location: operator then add the city name.

Google

location:nigeria fuel scarcity

**9. Search by file type** – If you're looking for a specific file on the web, you can use the filetype: operator to specify the particular document type you're searching for and Google will restrict results to pages contain those document types.

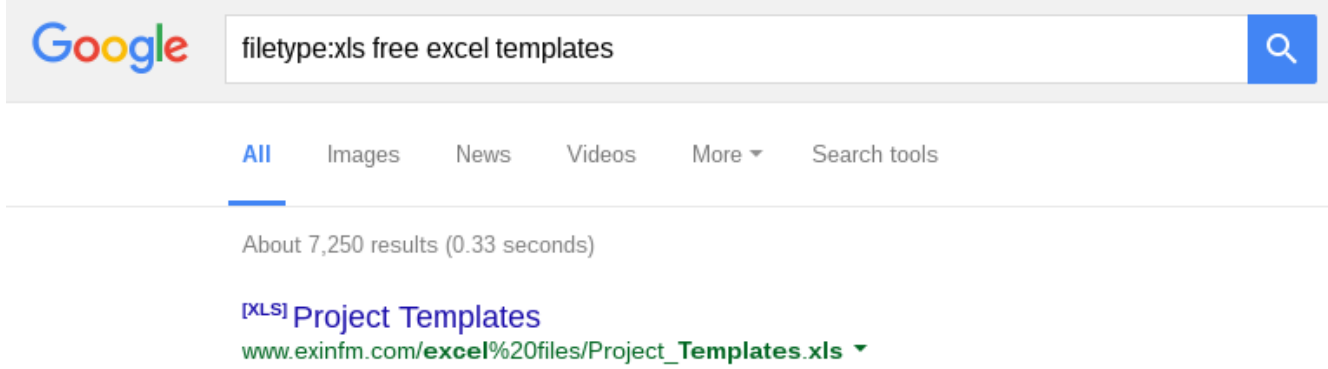

... sheet allows you to detail your communication plan: how you are going to communicate, whom you will be communicating with, how often, in what format, etc.

**10. Forgotten words** – An asterisk acts as a wildcard to help you find the missing word in a phrase. You can also get suggestions by using Google's auto-completion feature. Just type out the full phrase, then delete the word you want to replace.

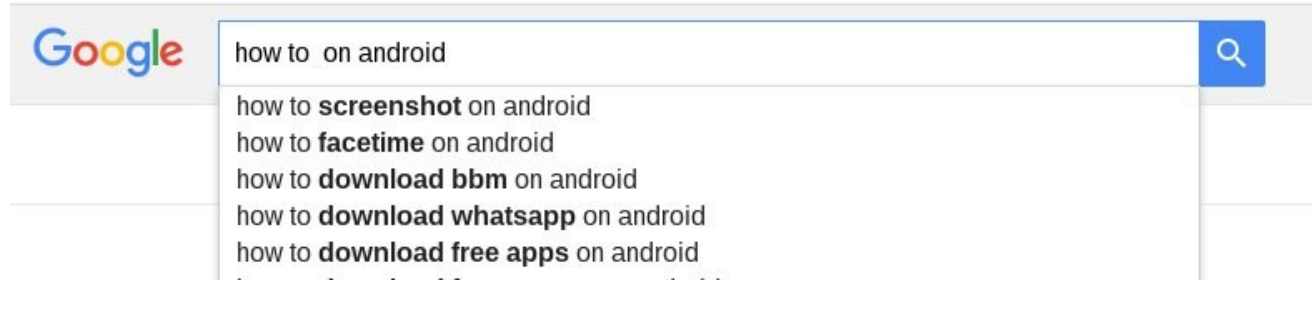

**11. Find a page that links to another url** – Using the link: operator, you can find pages that link to another url. This is probably more useful for SEOs who are searching for backlinks to a specific page.

Q

Google link:maketecheasier.com

**12. Perform calculations on Google Search** – You can simple type in the sums and get the result instantly.

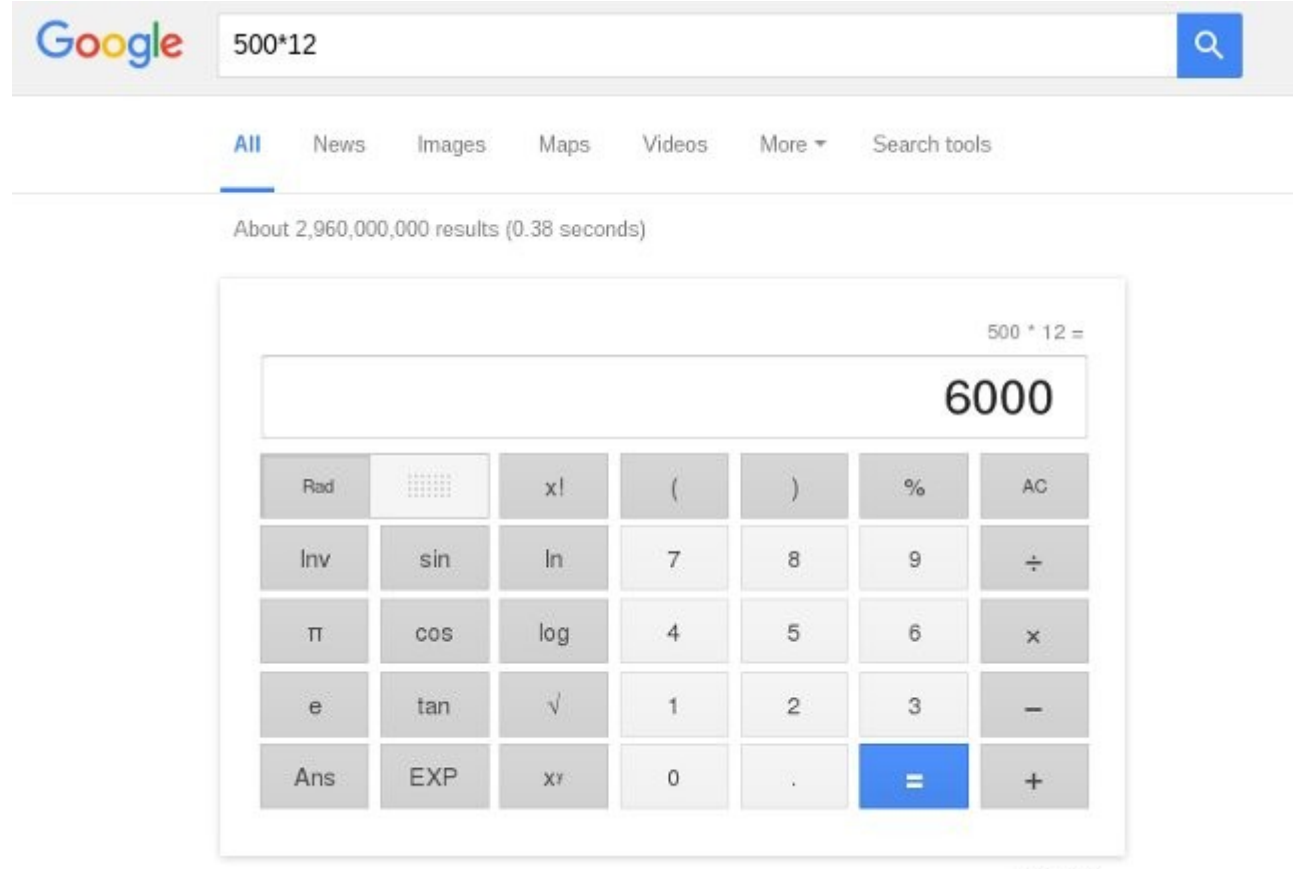

More info

#### 13. Find exact sunrise and sunset times in any location

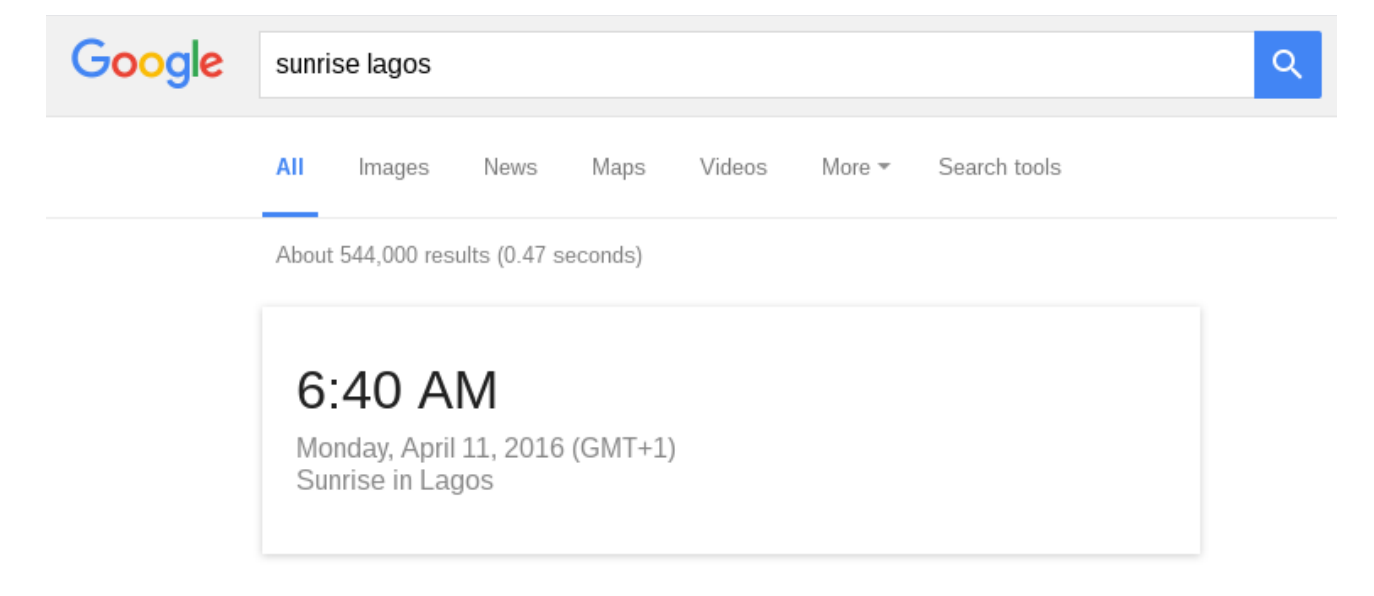

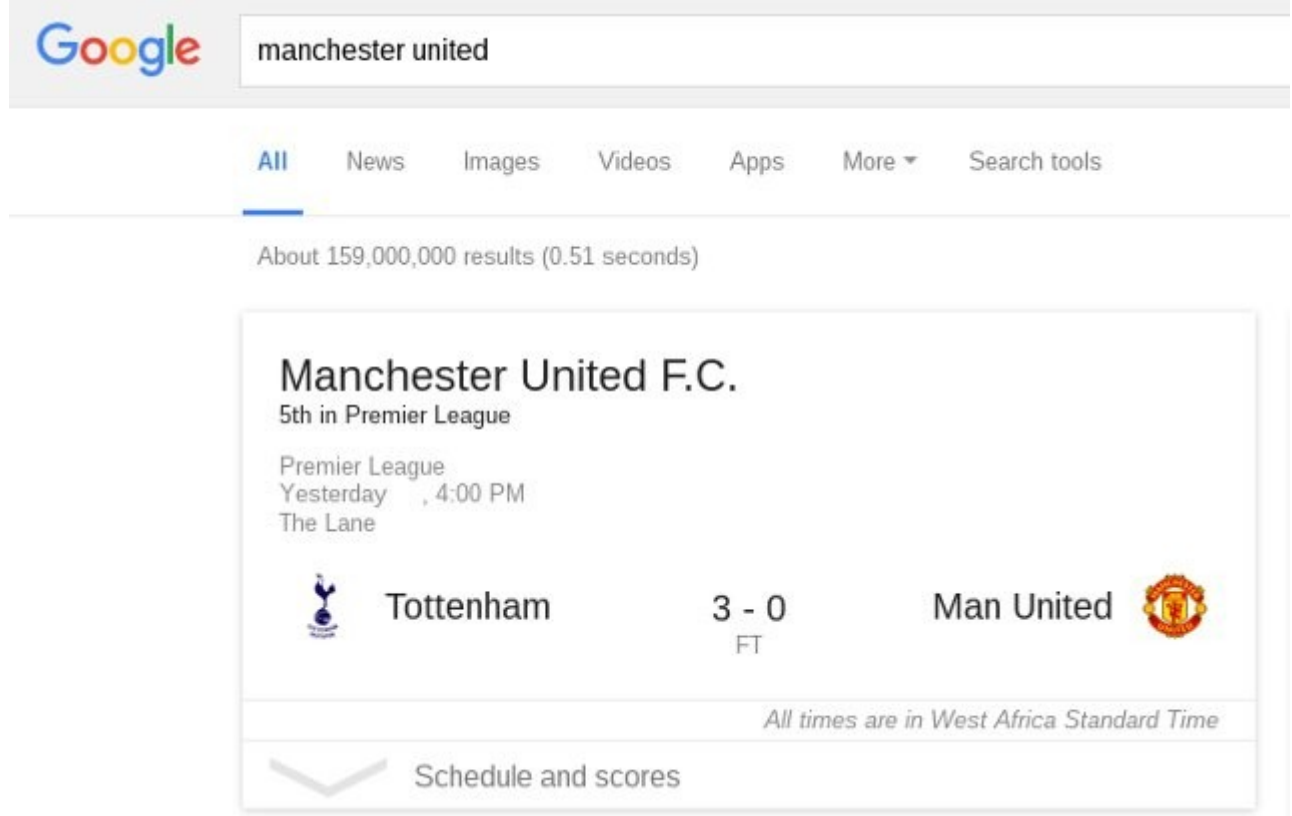

14. Find exact scores of sport games simply by entering the team name or competition.

# 15. Use Google to determine the local time of any city.

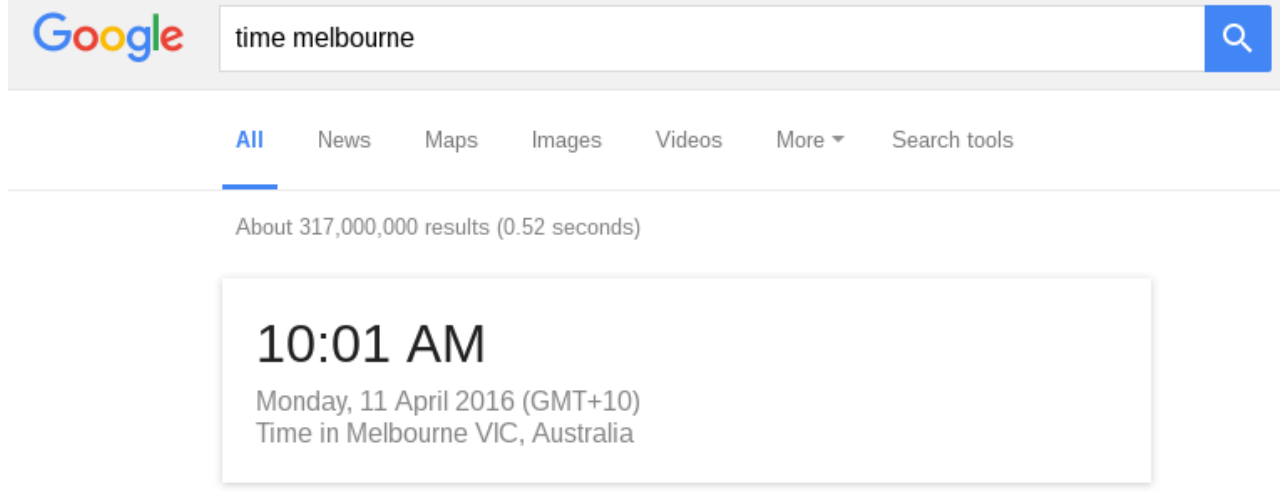

# 16. Find your public IP address.

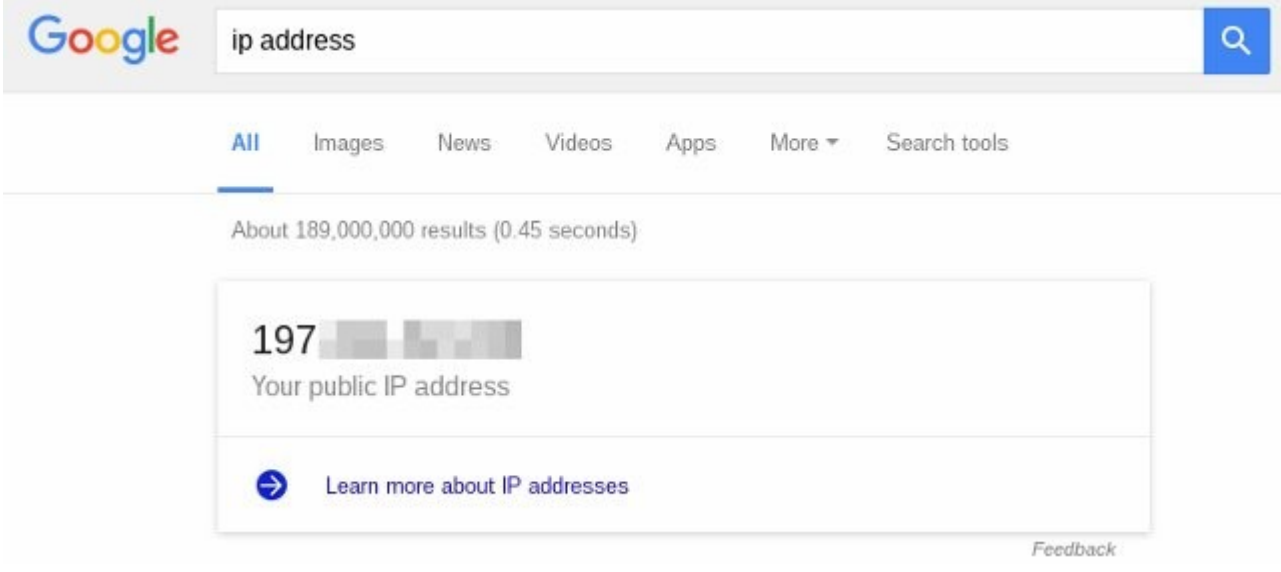

# 17. You don't need a dictionary, just ask Google.

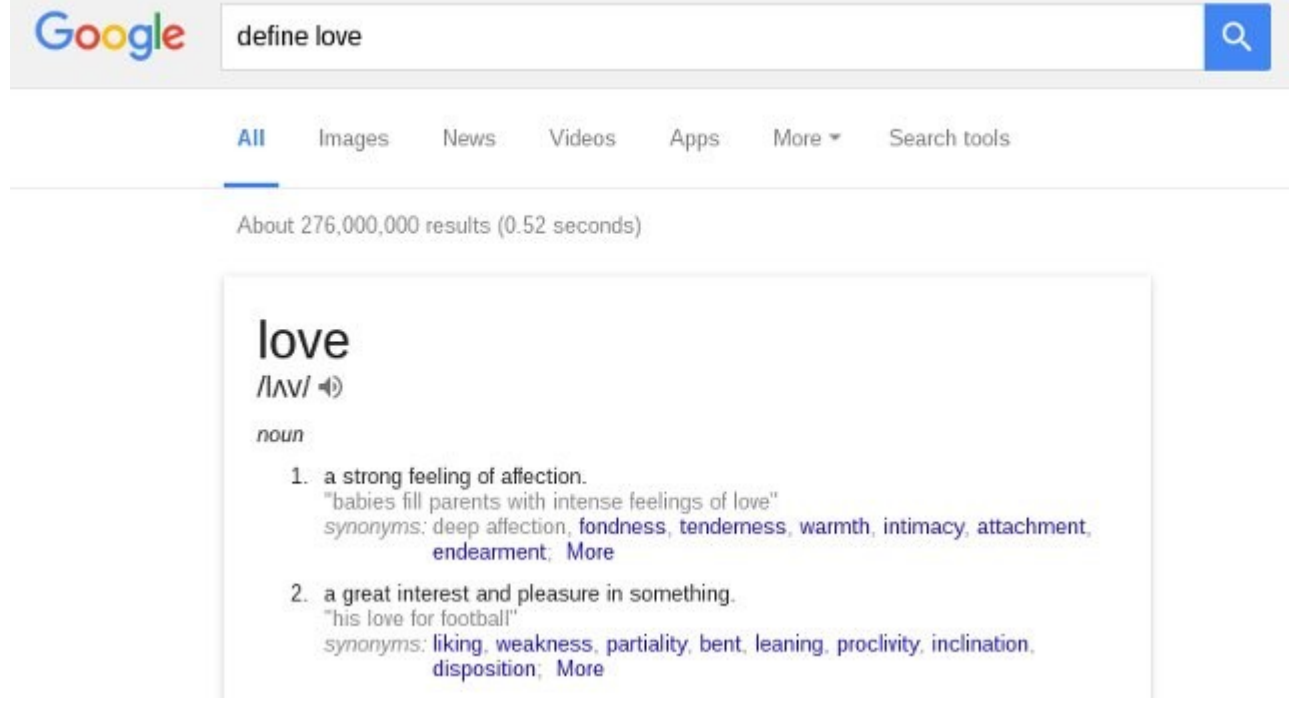

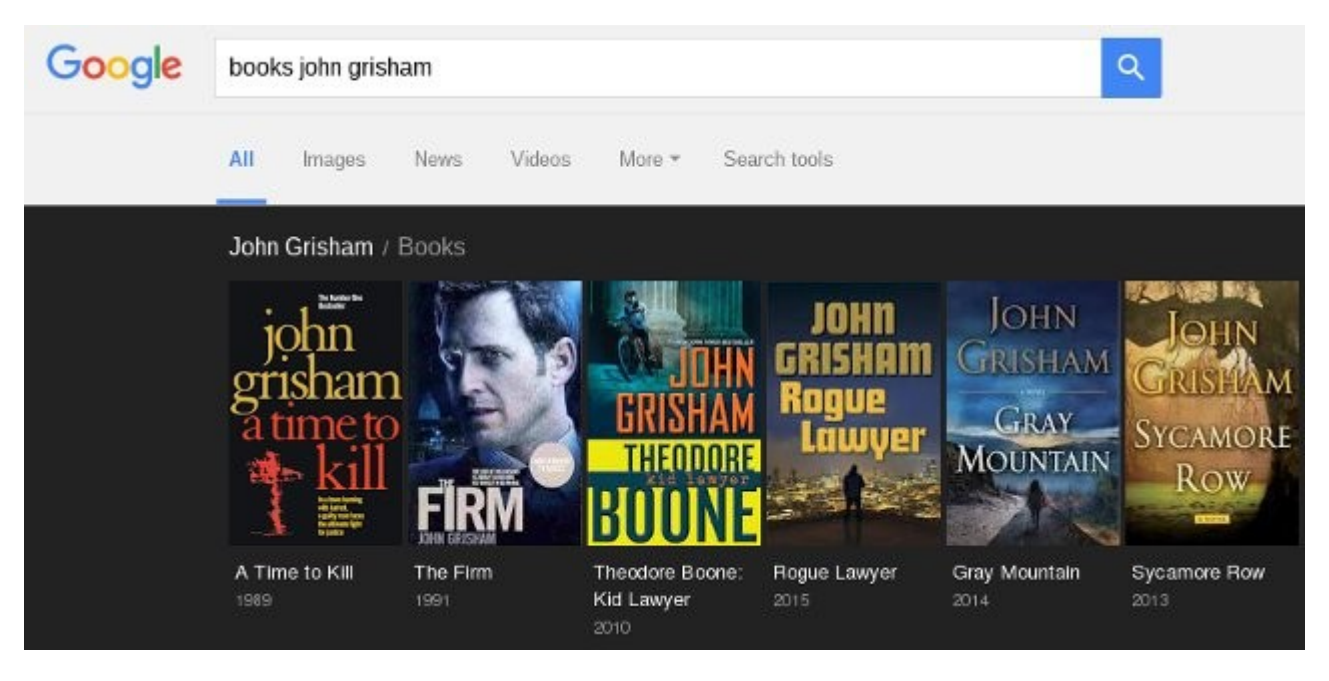

18. Search for books by your favourite author…..

19. And music from your favourite artist.

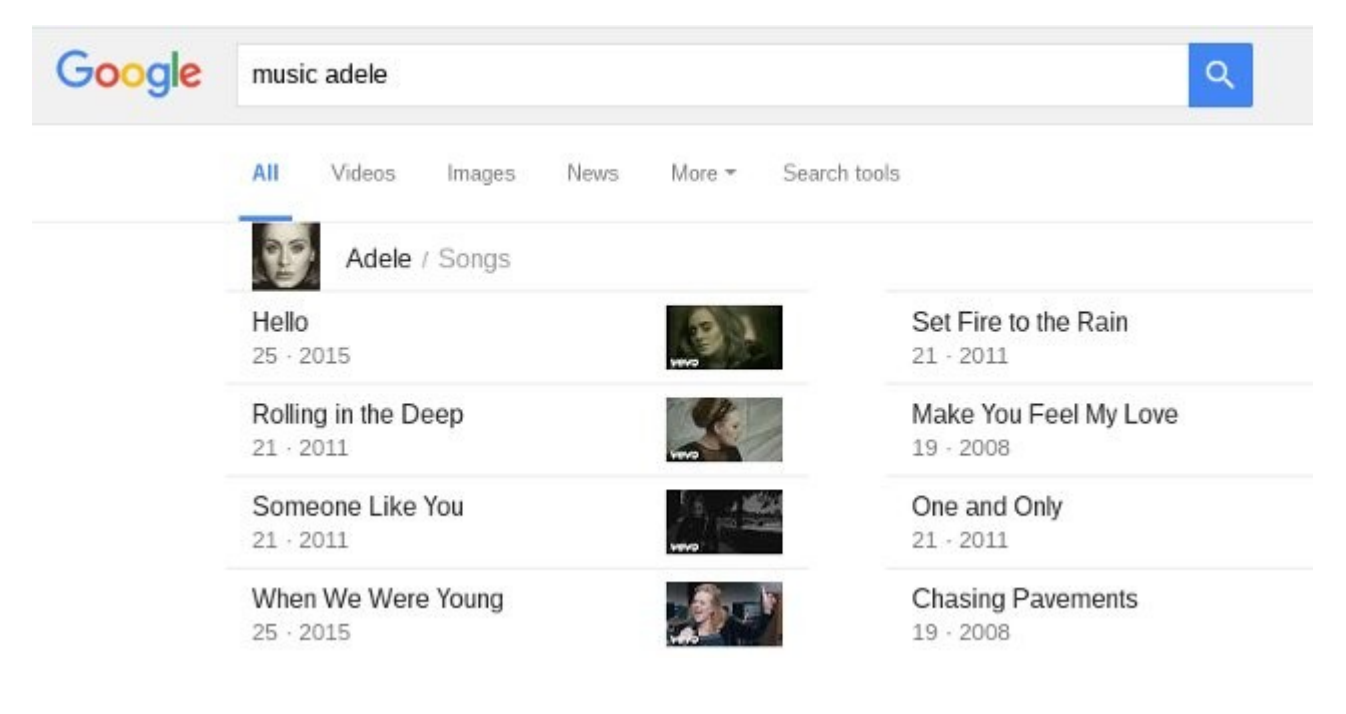

#### 20. You can view flight schedules on Google.

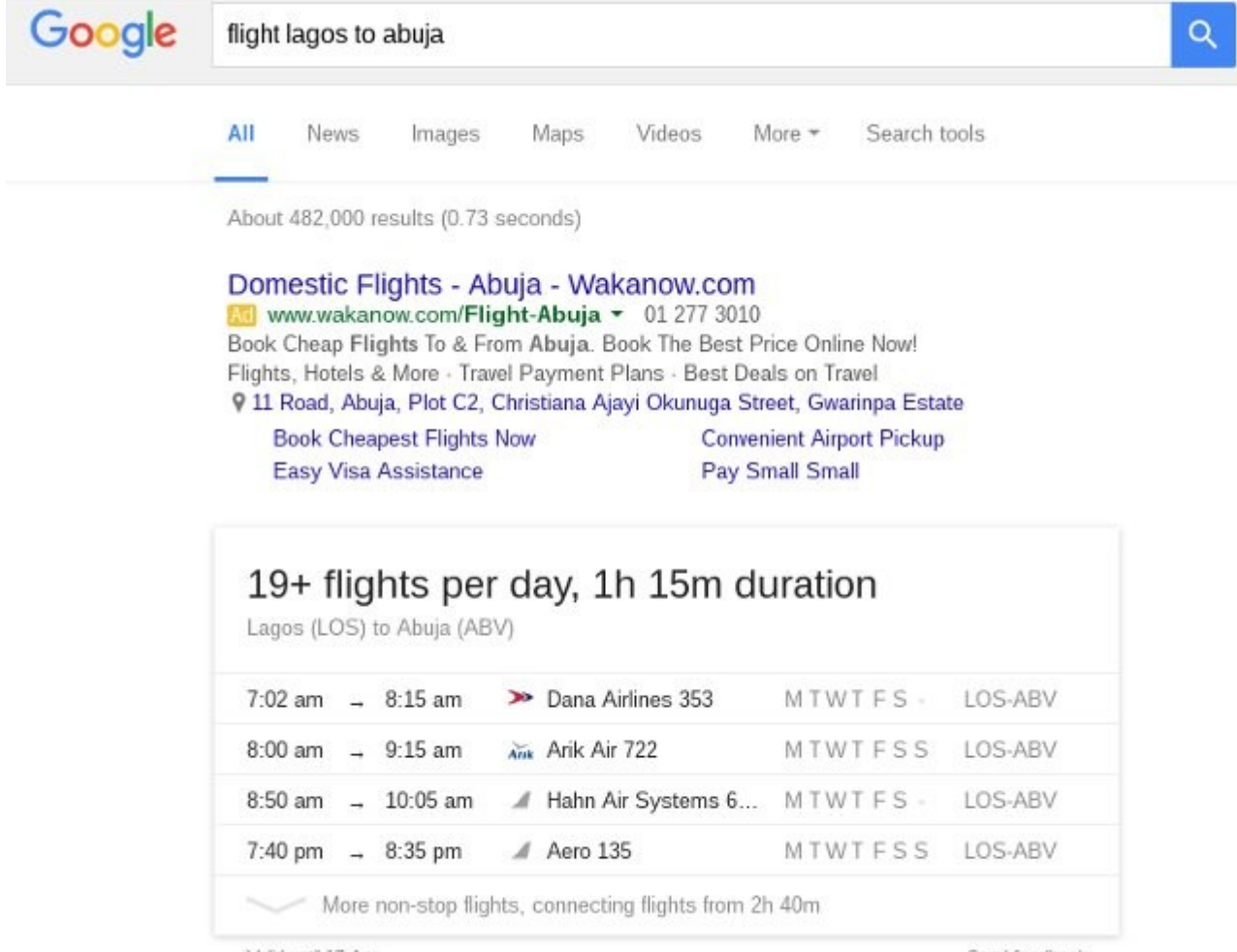

Valid until 17 Apr

à.

Send feedback

### 21. Google can convert between units….

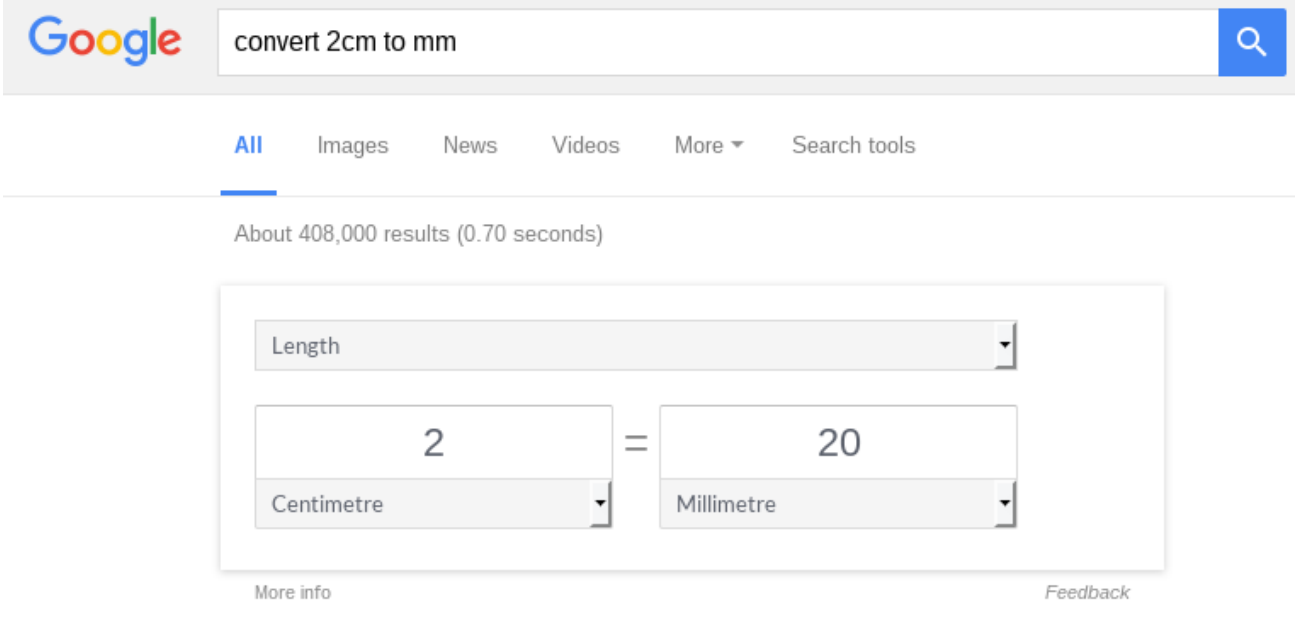

### 22. And translate from one language to another.

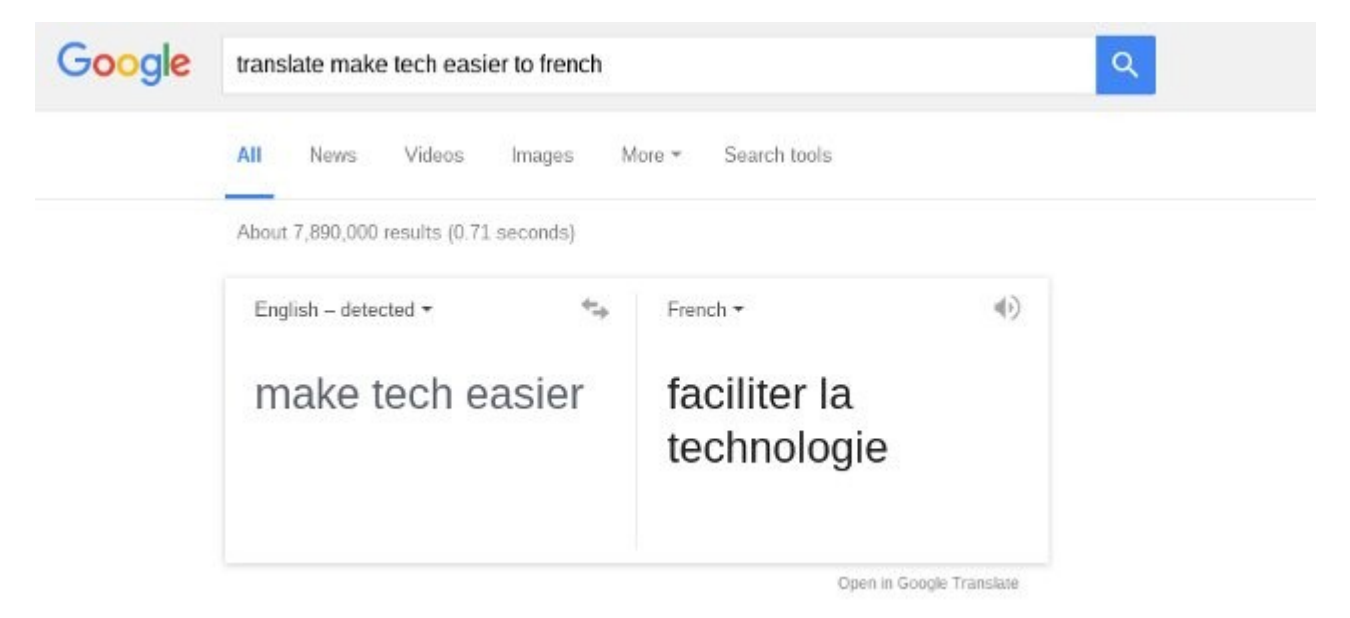

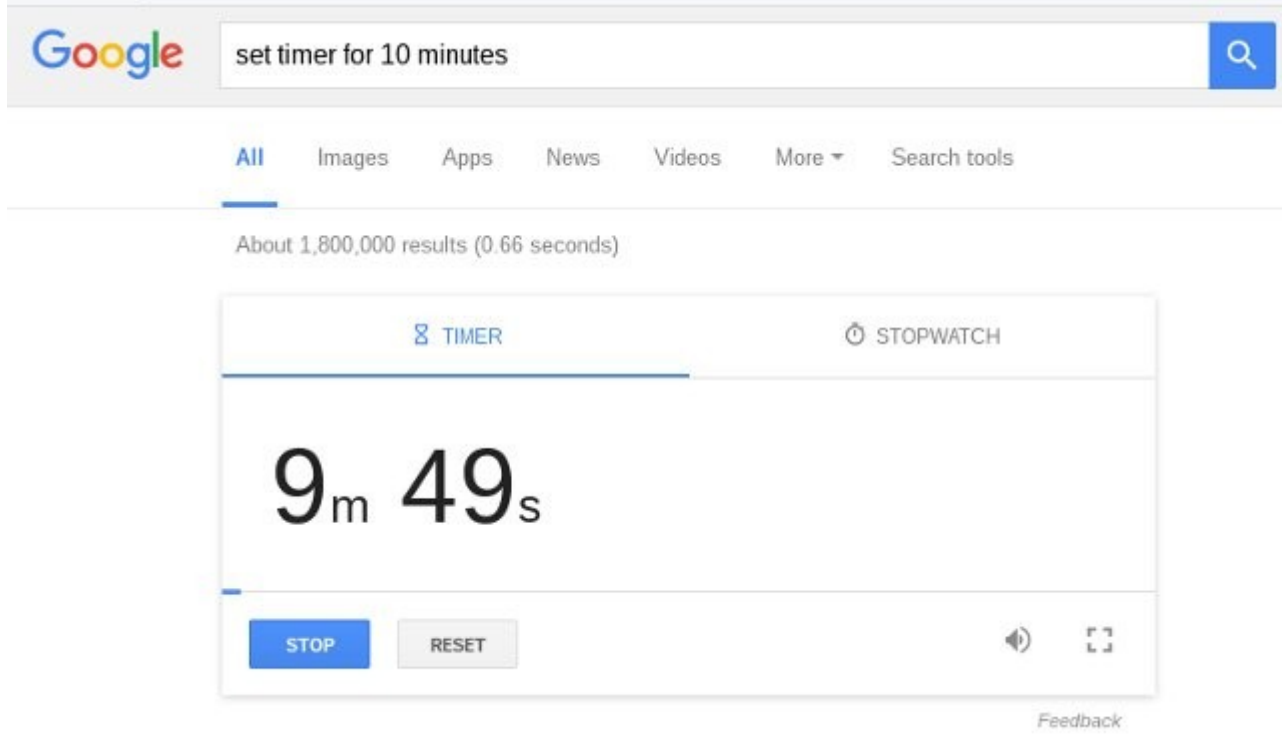

23. Use Google as a countdown timer.

24. Track your packages by entering any UPS, USPS or Fedex tracking number directly into Google to see tracking information about your package.

25. Use Google to view the weather forecast for different cities.

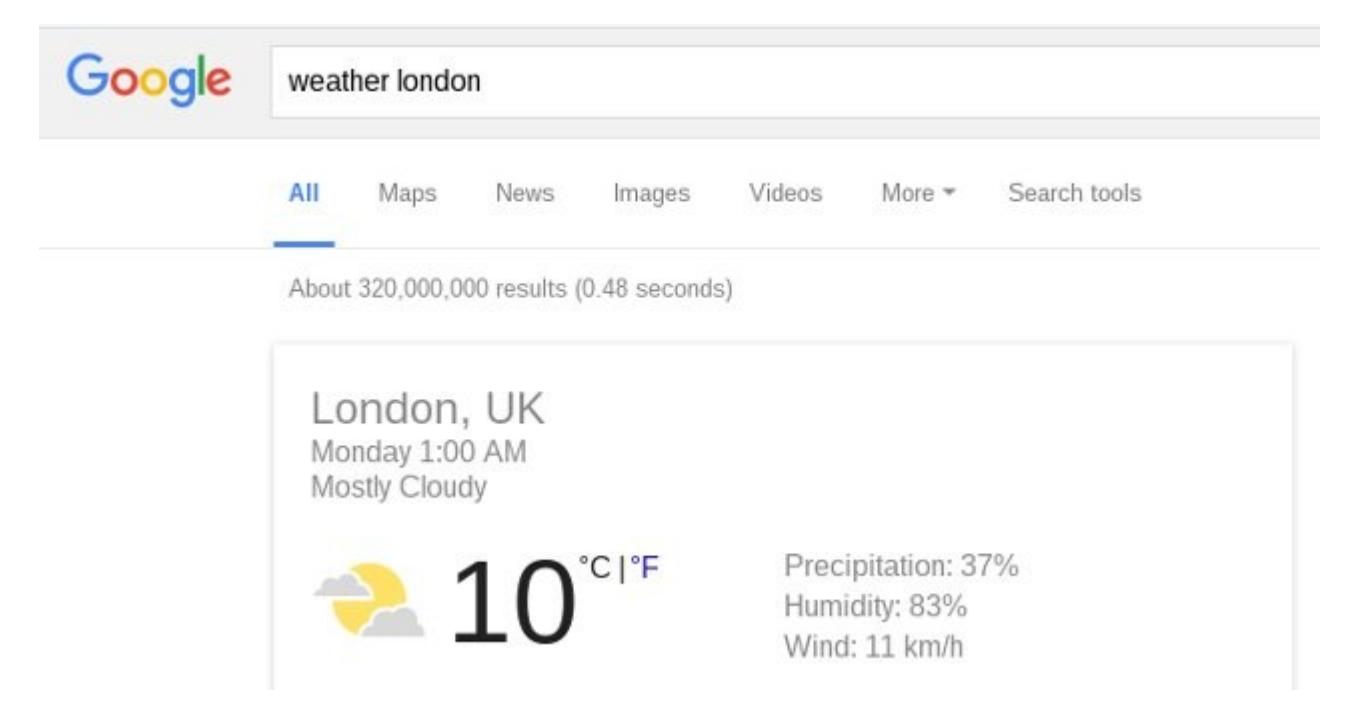

# **Bottom Line**

By using these hacks, you can improve your productivity by searching Google more efficiently and locate the information you're looking for faster without having to click through multiple pages. For more thoughts, you can check out the original article here [\(https://www.maketecheasier.com/google-search-hacks\)](https://www.maketecheasier.com/google-search-hacks).